## **Pràctica: buscar indicadors de qualitat d'una revista**

Punt de partida: llista de tots els recursos (ordenats alfabèticament) <http://www.bib.uab.cat/human/acreditacions/planes/publiques/graellatots.php#.VFDUY2dNaiM>

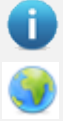

Descripció del recurs, indicadors que ofereix i explicació de com consultar-lo.

Enllaç al recurs.

Llista de publicacions; si l'indicador és de presència a la base de dades només cal obrir-la.

TÍTOL DE LA REVISTA: ISSN:

MIAR

CITATION INDEX: quin?

- Arts & Humanities
- Social science
- Science

Journal Citation Reports:

- Factor d'impacte
- Quartil
- Àrea

SCOPUS:

- SJR
- **Quartil**
- Àrea
- SNIP

Latindex:

Carhus+ (categoria i àrea):

CIRC:

ERIH:

DICE:

RESH:

FECYT:

IN-RECS / IN-RECH / IN-RECJ:

PRESÈNCIA A BASES DE DADES: QUINES?